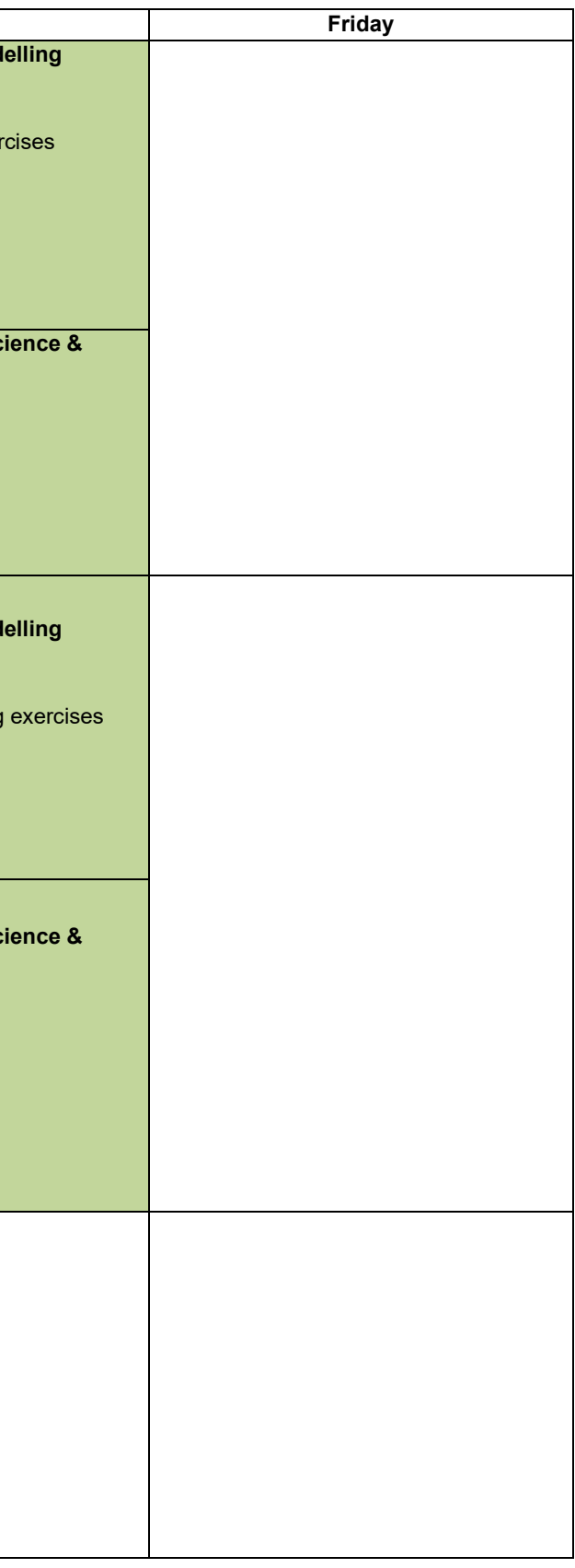

## **M.Sc. Program: Preliminary Timetable**

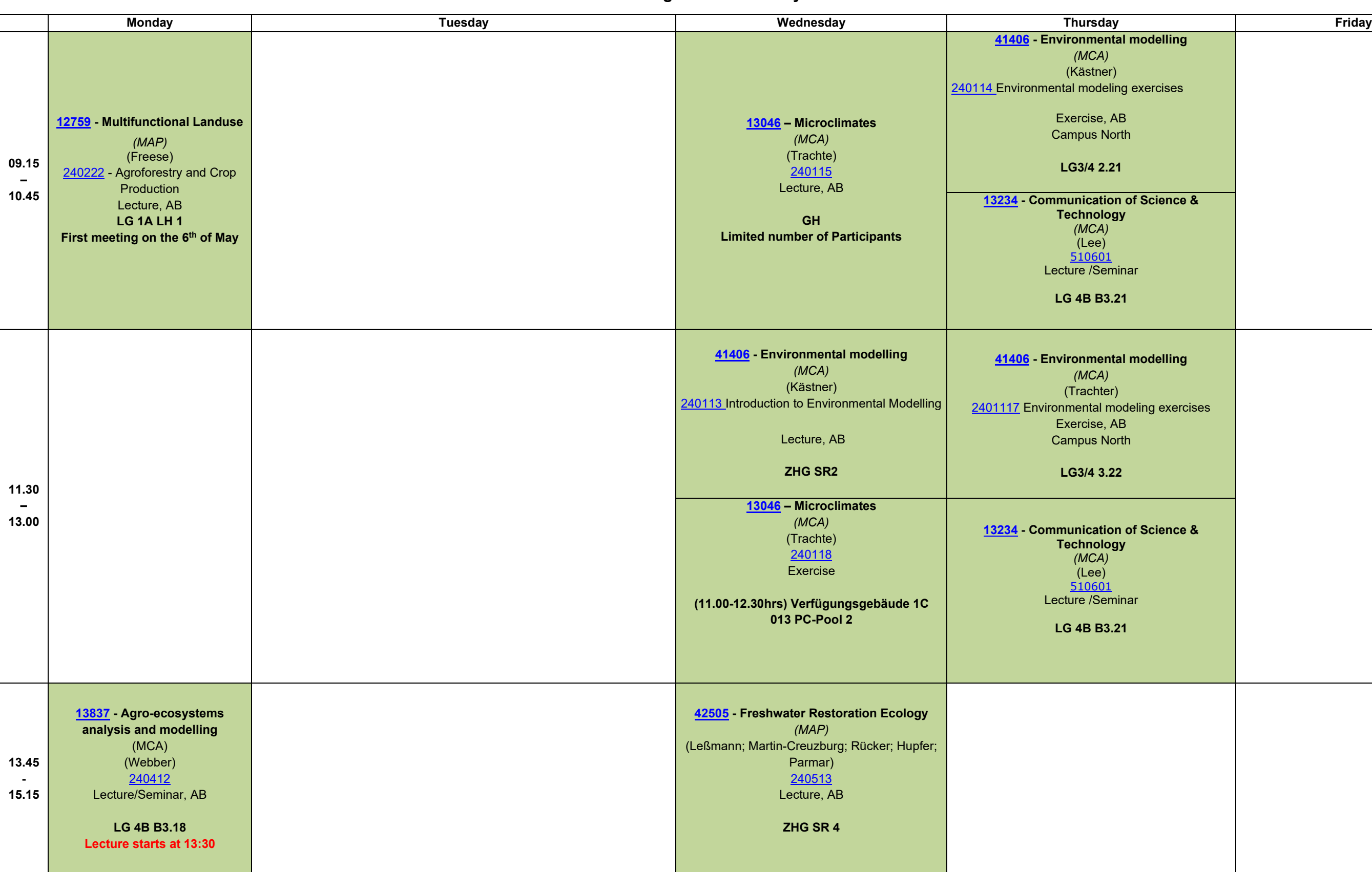

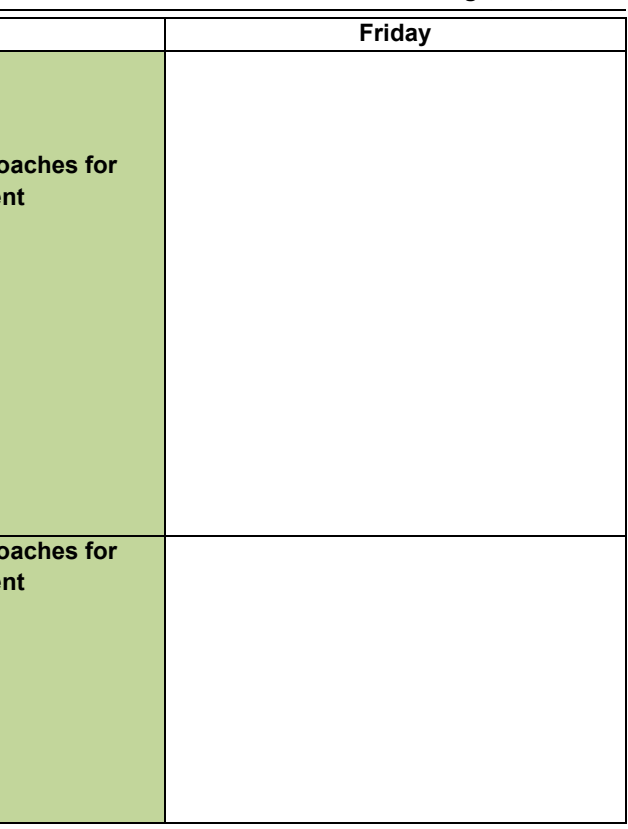

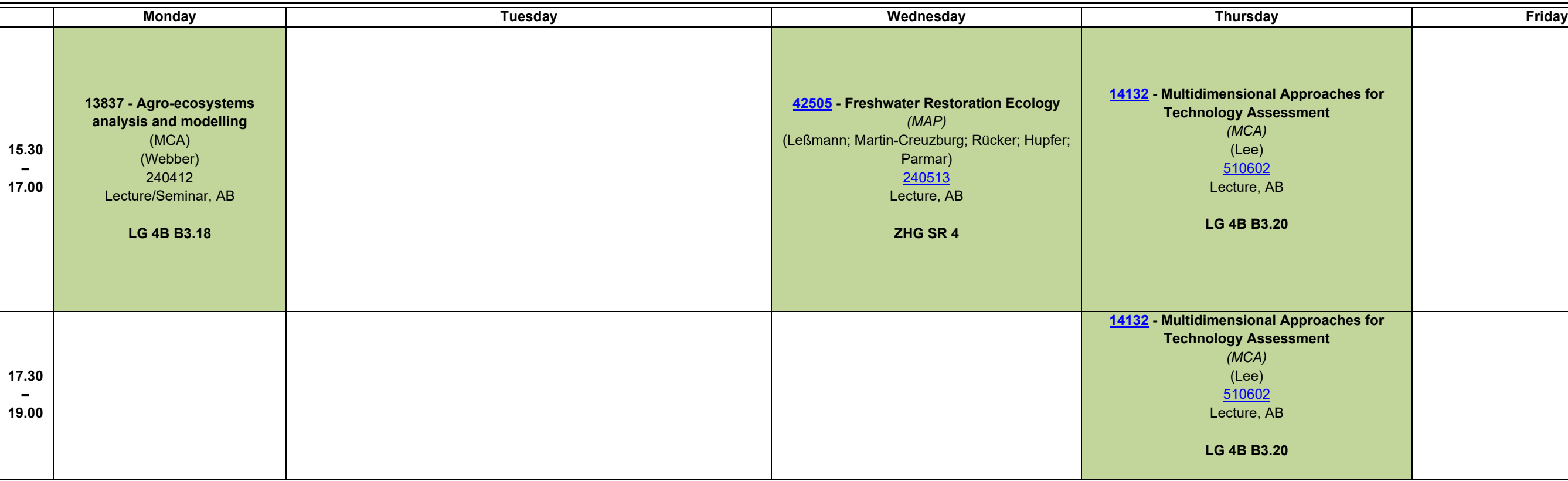

240506 - [Practical training Practical course aquatic ecology,](https://www.b-tu.de/qisserver3/rds?state=verpublish&status=init&vmfile=no&moduleCall=webInfo&publishConfFile=webInfo&publishSubDir=veranstaltung&veranstaltung.veranstid=110284) Block Seminar, date will be announced later, Please contact us before the beginning of the summer semester, but at the latest by week 6 in the summer semester, **tu.de**. In the subject of the e-mail please write: "Practical Course Aquatic Ecology". Direct online registration is not possible and not necessary.

## **More Compulsory Elective Modules:**

**[13737](https://www.b-tu.de/qisserver3/rds?state=change&type=3&moduleParameter=pordpos&nextdir=change&next=TableSelectModul.vm&subdir=pord&pord.modulcode=13737&P_start=0&P_anzahl=10) - Practical course aquatic Ecology**, *(MCA)*, (Martin-Creuzburg), **Participation is limited to 12 persons – Module Exam registration before the star of lecture period.** 

[35401](https://www.b-tu.de/qisserver3/rds?state=modulBeschrDetailInfo&moduleParameter=modDescr&struct=auswahlBaum&nextdir=qispos/modulBeschr/bearbeiter&next=redTree.vm&createInfoTree=Y&create=blobs&expand=1&nodeID=auswahlBaum|modul:pordnr=8787&lastState=modulBeschrBearbeiter&rest=A&objLanguage=en&pord.pordnr=8787&menuid=&pord.lehrsprache=E&topitem=modules&subitem=&asi=) - Power System Economics II (MCA) (Müsgans; Batz Lineiro), first lecture on 24.04 at 17:30, FZ3H 2.26/2.27, Please register on the e-learning platform of this course available in MOODLE. Further informations regarding will be shared through this channel.

## **Complementary Modules:**

**[37106](https://www.b-tu.de/qisserver3/rds?state=modulBeschrDetailInfo&moduleParameter=modDescr&struct=auswahlBaum&nextdir=qispos/modulBeschr/bearbeiter&next=redTree.vm&createInfoTree=Y&create=blobs&expand=1&nodeID=auswahlBaum|modul:pordnr=8173&lastState=modulBeschrBearbeiter&rest=A&objLanguage=en&pord.pordnr=8173&menuid=&pord.lehrsprache=E&topitem=modules&subitem=&asi=) - Social Change and Continuity** *(MCA)* (Laasar; Pflücke),

FR GHORS Module with Limited Nun<br>
A GROBER Module with Limited Nun<br> **FZ3H** Forschungszentrum 7H<br> **AZFD** Anwendungszentrum FIL **HG** Hauptgebäude / Main Building **CaNo** Campus Nord **AZFD** Anwendungszentrum Fluiddynamik

[510310](https://www.b-tu.de/qisserver3/rds?state=verpublish&status=init&vmfile=no&moduleCall=webInfo&publishConfFile=webInfo&publishSubDir=veranstaltung&veranstaltung.veranstid=98644) - Economic Sociology, Tuesday, 13:45 – 17:00, AB, LG 4B B3.16

**[37404](https://www.b-tu.de/qisserver3/rds?state=modulBeschrDetailInfo&moduleParameter=modDescr&struct=auswahlBaum&nextdir=qispos/modulBeschr/bearbeiter&next=redTree.vm&createInfoTree=Y&create=blobs&expand=1&nodeID=auswahlBaum|modul:pordnr=8399&lastState=modulBeschrBearbeiter&rest=A&objLanguage=en&pord.pordnr=8399&menuid=&pord.lehrsprache=E&topitem=modules&subitem=&asi=) - Culture and Globalization** *(MCA)* (Trzeciak), Seminar, AB,

[510214](https://www.b-tu.de/qisserver3/rds?state=verpublish&status=init&vmfile=no&moduleCall=webInfo&publishConfFile=webInfo&publishSubDir=veranstaltung&veranstaltung.veranstid=99091) - Culture and Globalization I, Tuesday, 13:45 – 15:15, LG 4B B3.19

[510215](https://www.b-tu.de/qisserver3/rds?state=verpublish&status=init&vmfile=no&moduleCall=webInfo&publishConfFile=webInfo&publishSubDir=veranstaltung&veranstaltung.veranstid=98653) - Culture and Globalization II,Tuesday, 15:30– 17:00, LG 4B B3.19

[320308](https://www.b-tu.de/qisserver3/rds?state=verpublish&status=init&vmfile=no&moduleCall=webInfo&publishConfFile=webInfo&publishSubDir=veranstaltung&veranstaltung.veranstid=98907) - Lecture, Wednesday, 09:15 – 10:45, AB, FZ3H 2.26/2.27

[320309](https://www.b-tu.de/qisserver3/rds?state=verpublish&status=init&vmfile=no&moduleCall=webInfo&publishConfFile=webInfo&publishSubDir=veranstaltung&veranstaltung.veranstid=99475) - Exercise, Monday, 17:30 – 19:00, AB, FZ3H 2.26/2.27

## **Abbreviation, Annotations**

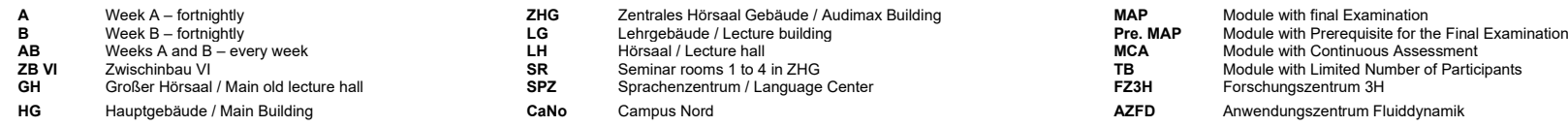

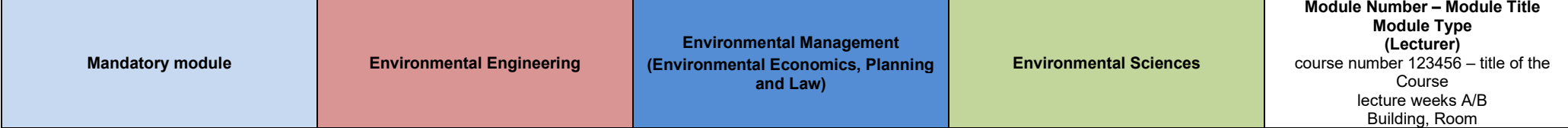